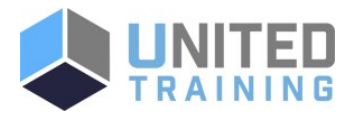

# Red Hat OpenShift Installation Lab (DO322)

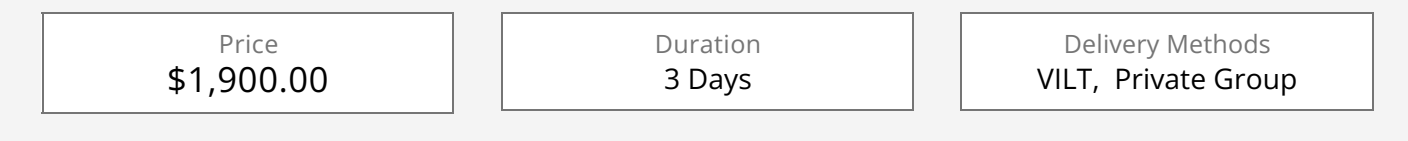

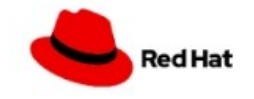

Installing OpenShift on a cloud, virtual, or physical infrastructure. Red Hat OpenShift Installation Lab (DO322) teaches essential skills for installing an OpenShift cluster in a range of environments, from proof of concept to production, and how to identify customizations that may be required because of the underlying cloud, virtual, or physical infrastructure. This course is based on Red Hat OpenShift Container Platform 4.6.

# Who Should Attend

- **EXECUTE:** Cluster administrators (Junior systems administrators, junior cloud administrators) interested in deploying additional clusters to meet increasing demands from their organizations.
- Cluster engineers (Senior systems administrators, senior cloud administrators, cloud engineers) interested in the planning and design of OpenShift clusters to meet performance and reliability of different workloads and in creating work books for these installations.
- Site reliability engineers (SREs) interested in deploying test bed clusters to validate new settings, updates, customizations, operational procedures, and responses to incidents.

# **Course Objectives**

- Validate infrastructure prerequisites for an OpenShift cluster.
- Run the OpenShift installer with custom settings.

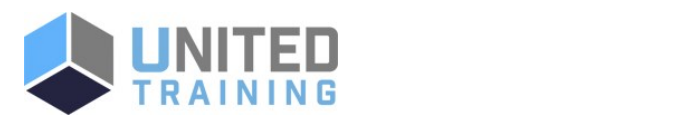

installation process.

#### [Click Here to View Course Online and Enroll](https://unitedtraining.com/course-outline/courseid/300160005)

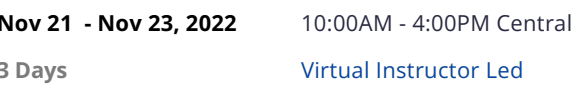

UNITED TRAINING 830-632-3340

**M** info@unitedtraining.com

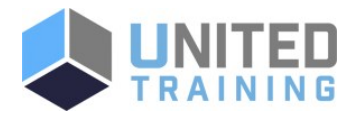

- Describe and monitor each stage of the OpenShift installation process.
- Collect troubleshooting information during an ongoing installation, or after a failed installation.
- Complete the configuration of cluster services in a newly installed cluster.

## Agenda

### 1 - INTRODUCTION TO CONTAINER TECHNOLOGY

Describe how software can run in containers orchestrated by Red Hat OpenShift Container Platform.

### 2 - CREATE CONTAINERIZED SERVICES

Provision a server using container technology.

## 3 - MANAGE CONTAINERS

**Manipulate prebuilt container images to create and** manage containerized services.

### 4 - MANAGE CONTAINER IMAGES

Manage the life cycle of a container image from creation to deletion.

## 5 - CREATE CUSTOM CONTAINER IMAGES

Design and code a Dockerfile to build a custom container image.

## 6 - DEPLOY CONTAINERIZED APPLICATIONS ON OPENSHIFT

Deploy single container applications on OpenShift Container Platform.

## 7 - TROUBLESHOOT CONTAINERIZED APPLICATIONS

Troubleshoot a containerized application deployed on OpenShift.

#### 8 - DEPLOY AND MANAGE APPLICATIONS ON AN OPENSHIFT **CLUSTER**

Use various application packaging methods to deploy applications to an OpenShift cluster, then manage their resources.

#### 9 - DESIGN CONTAINERIZED APPLICATIONS FOR OPENSHIFT

Select a containerization method for an application and

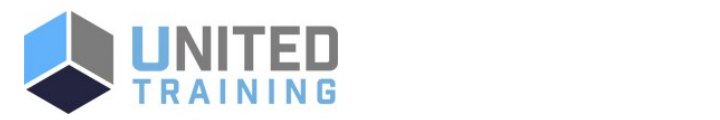

UNITED TRAINING

830-632-3340

**M** info@unitedtraining.com

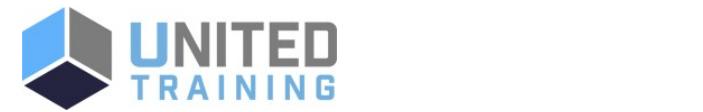

create a container to run on an OpenShift cluster.

#### 10 - PUBLISH ENTERPRISE CONTAINER IMAGES

Create an enterprise registry and publish container images to it.

#### 11 - BUILD APPLICATIONS

Describe the OpenShift build process, then trigger and manage builds.

#### 12 - CUSTOMIZE SOURCE-TO-IMAGE (S2I) BUILDS

Customize an existing S2I base image and create a new one.

#### 13 - CREATE APPLICATIONS FROM OPENSHIFT TEMPLATES

Describe the elements of a template and create a multicontainer application template.

#### 14 - MANAGE APPLICATION DEPLOYMENTS

**Monitor application health and implement various** deployment methods for cloud-native applications.

#### 15 - PERFORM COMPREHENSIVE REVIEW

Create and deploy cloudinative applications on OpenShift.

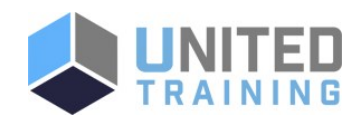

UNITED TRAINING

830-632-3340

**M** info@unitedtraining.com